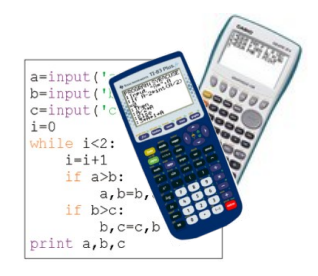

# FICHE n°3 : DECOUVRIR LES *BOUCLES*

Les boucles permettent de répéter des instructions.

# - Boucle **Tant que** :

On peut répéter les mêmes instructions tant qu'une condition reste vérifiée. En langage naturel, cela peut se présenter sous la forme suivante :

> **Tant que** *Condition est vraie* **Faire** *Instructions*

Exemple : **Tant que** *Le verre n'est pas plein* **Faire** *Verser de l'eau*

## - Boucle **Pour**:

On peut répéter les mêmes instructions pour un nombre de répétitions prédéfini par une variable. En langage naturel, cela peut se présenter sous la forme suivante :

> **Pour** *Variable* **allant de** *Valeur début* **à** *Valeur fin* **Faire** *Instructions*

Exemple : **Pour** *Marche d'escalier* **allant de** *1* **à** *10* **Faire** *Monter sur la marche suivante*

## **Exercice 1 :**

On considère l'algorithme suivant donné en langage naturel :

```
Entrée
       Saisir A
Traitement et sortie
       Pour i allant de 1 à 5
           Faire 
               A = A + 1 Afficher A
```
1) a) Pour A = 3 qu'affiche l'algorithme en sortie.

b) Même question pour  $A = -4$ .

2) Quelle valeur de A faut-il saisir pour obtenir en sortie l'affichage suivant : -9 -8 -7 -6 -5

**Exercice 2 :**

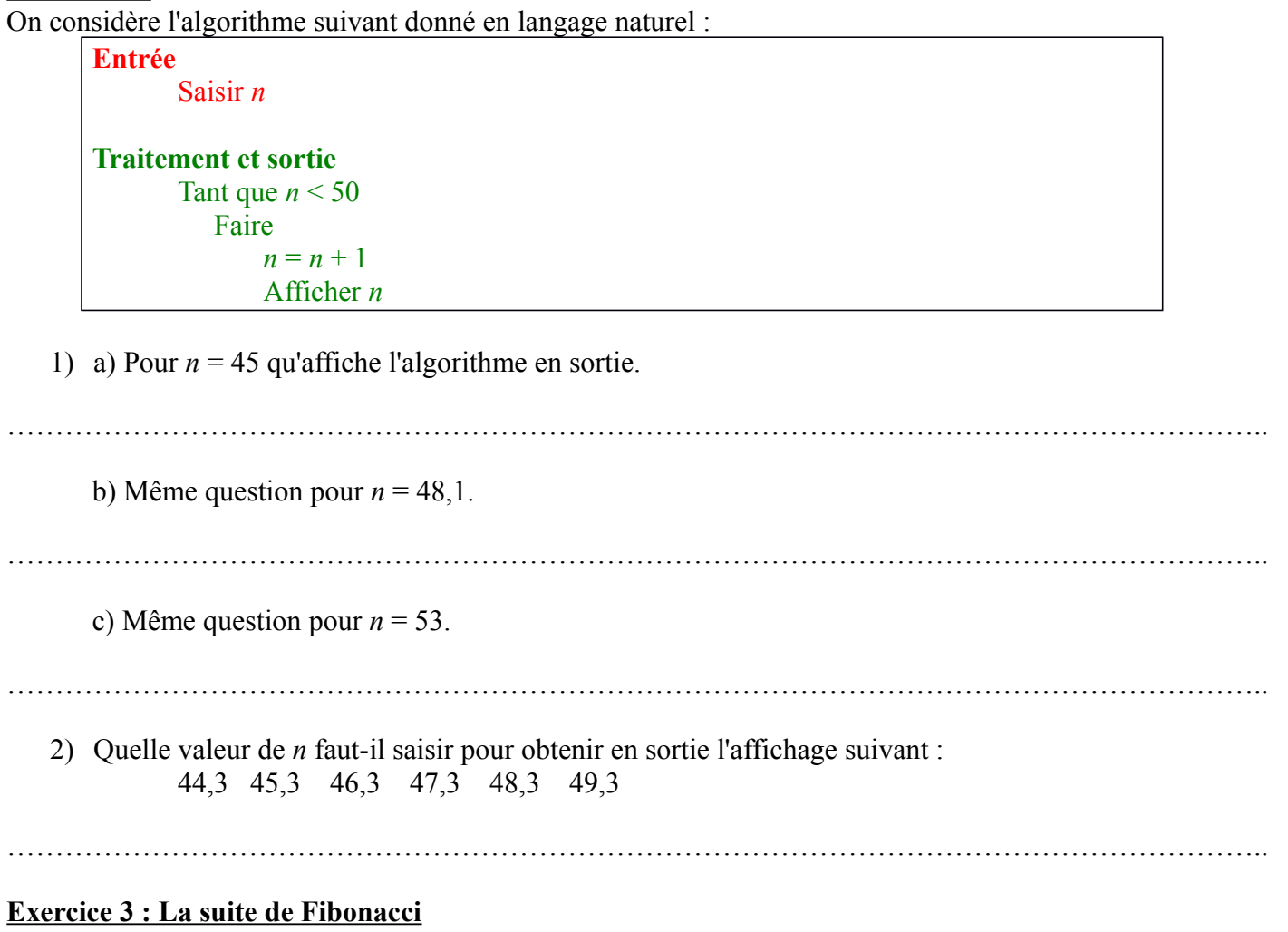

On considère l'algorithme suivant donné en langage naturel :

**Initialisation** Affecter à *n* la valeur 0 Affecter à A la valeur 1 Affecter à B la valeur 1

# **Traitement et sortie**

Tant que  $n < 10$  Faire Affecter à *n* la valeur de *n* + 1 Affecter à C la valeur de B Affecter à B la valeur de A + B Affecter à A la valeur de C Afficher B

1) Recopier et compléter le tableau par les valeurs successives prises par A, B et C.

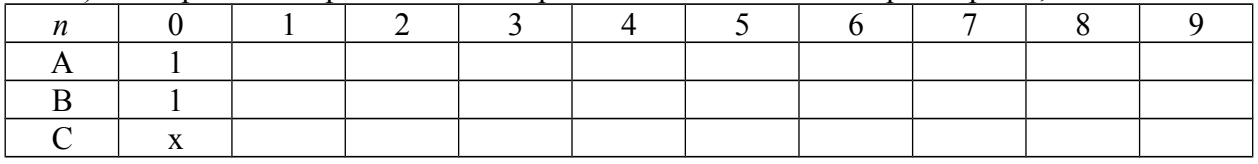

2) Quel est l'affichage à la sortie de l'algorithme ?

. The same independent of the same independent of the same independent of the same independent of the same independent of the same independent of the same independent of the same independent of the same independent of the

#### **Exercice 4 : Algorithme de tri**

On considère l'algorithme suivant donné en langage naturel :

```
Entrée
       Saisir A, B, C
Initialisation
       Affecter à i la valeur 0
Traitement des données
       Tant que i < 2
           Faire 
               Affecter à i la valeur de i + 1
              Si A > BAlors échanger les valeurs de A et B
              Si B > CAlors échanger les valeurs de B et C
Sortie
```

```
Afficher A, B, C
```
1) Tester l'algorithme pour différentes valeurs de A, B et C.

2) Quel problème permet de résoudre cet algorithme ?

#### **Exercice 5 :**

On considère l'algorithme suivant donné en langage naturel :

```
Entrée
       Saisir N
Initialisation
       Affecter à S la valeur 0
Traitement des données
       Pour i allant de 1 à N
           Faire 
                Affecter à S la valeur S + i
Sortie
       Afficher S
```
1) Tester l'algorithme pour différentes valeurs de N.

………………………………………………………………………………………………………………….. 2) Quel problème permet de résoudre cet algorithme ? . The same state of the state of the state of the state of the state of the state of the state of the state of the state of the state of the state of the state of the state of the state of the state of the state of the st

…………………………………………………………………………………………………………………..

## **Exercice 6:**

Rédiger en langage naturel un algorithme permettant de calculer le produit d'une suite d'entiers naturels successifs, le premier terme et le dernier terme de cette suite étant saisis en entrée.